```
In[315]:= << Combinatorica`
Print[^{\prime\prime}K<sub>n</sub>: The Complete Graph with n Vertices for n=1,\ldots,10"]
ShowGraphArray@Table@CompleteGraph@iD, 8i, 1, 10< D D
Print\left[\mathbf{W}_{\mathbf{R}}^{\mathbf{T}}\colon \mathbf{T}\mathbf{h}\mathbf{e} \text{ Null Graph with } \mathbf{n} \text{ Vertices for } \mathbf{n} = 1, \ldots, 10\text{ W}\right]ShowGraphArray[Table[EmptyGraph[1], {i, 1, 10}]]Print["P_n: The Path Graph with n Vertices for n=1,...,10"]
ShowGraphArray@Table@Path@iD, 8i, 1, 10<DD
Print[{}^nC_n: The Cycle Graph with n Vertices for n=3,\ldots,10"
Perint ["The Cycle Graph does not exist for n=1,2"]
ShowGraphArray@Table@Cycle@iD, 8i, 3, 10<DD
Print[M_n: The Wheel Graph with n Vertices for n=3,\ldots,10"
ShowGraphArray@Table@Wheel@iD, 8i, 4, 11<DD
Print<sup>["</sup>K<sub>n,n</sub>: The Complete Bipartite Graph with n Vertices for n=1,\ldots,6"]
ShowGraphArray@Table@CompleteGraph@i, iD, 8i, 1, 6< D D
Print@
 "K<sub>m,n</sub>: The Complete Bipartite Graph with m and n vertices for m=1,...,6 and n=1,...,6"]
ShowGraphArray [Table [CompleteGraph [m, i], {m, 1, 6}, {i, 1, 6} ]]
\text{Print}\left[\text{H}_{\overline{K}_{m,n}}\right]: The Complement of the Complete
    Bipartite Graph with m and n vertices for m=1,\ldots,6 and n=1,\ldots,6"
ShowGraphArray [Table [GraphComplement [CompleteGraph [m, i]], {m, 1, 6}, {i, 1, 6} ]]
Print ["G<sub>m.n</sub>: The Grid Graph with m and n vertices for m=1,...,6 and n=1,...,6"]
ShowGraphArray@Table@GridGraph@m, iD, 8m, 1, 6<, 8i, 1, 6< D D
Print[\n\Pi_{\Omega} : The Hypercube with n Vertices for n=1,\ldots,5"
ShowGraphArray@Table@Hypercube@iD, 8i, 1, 5< D D
```
 $K_n$ : The Complete Graph with n Vertices for  $n=1,\ldots,10$ 

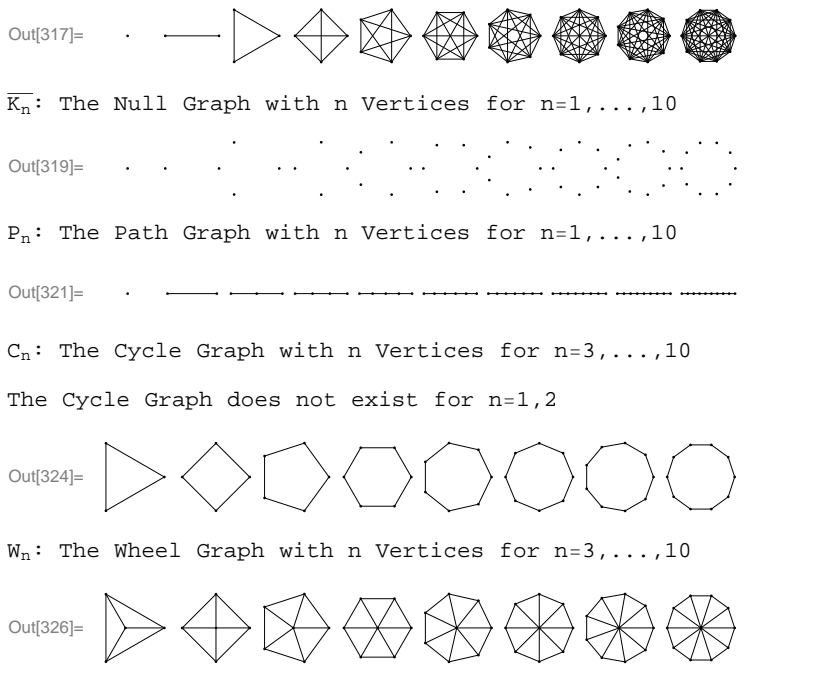

 $K_{n,n}$ : The Complete Bipartite Graph with n Vertices for  $n=1,\ldots,6$ 

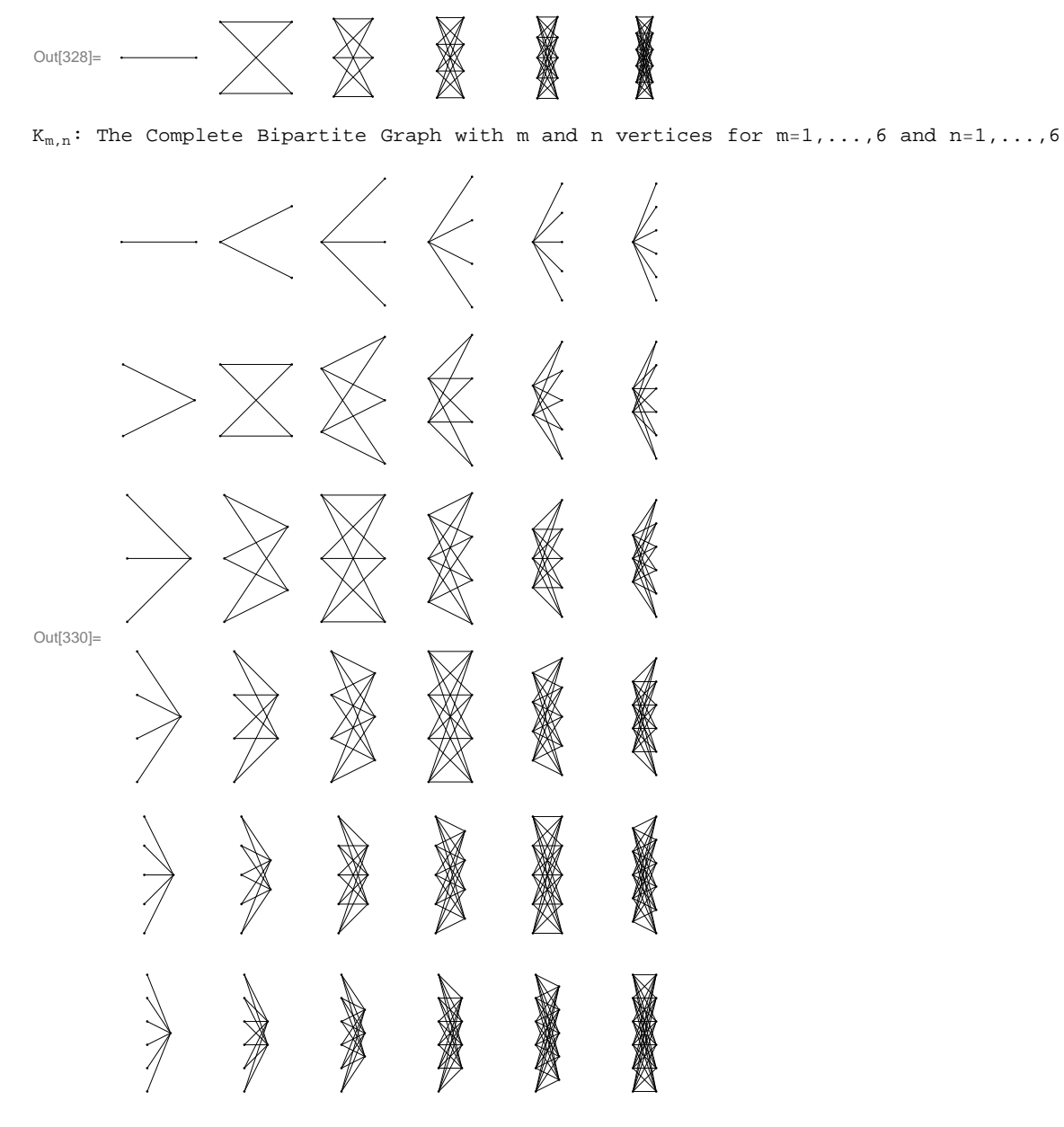

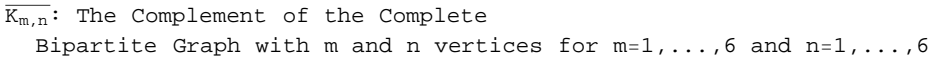

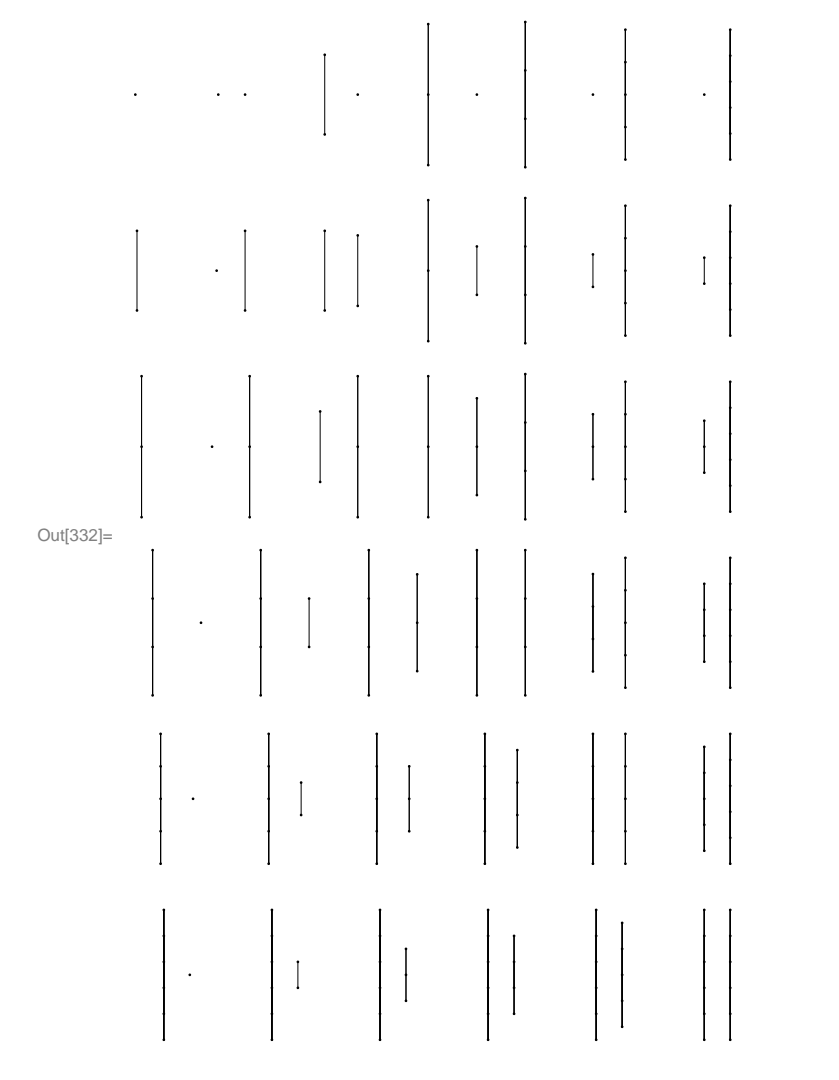

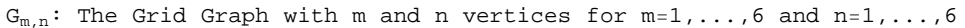

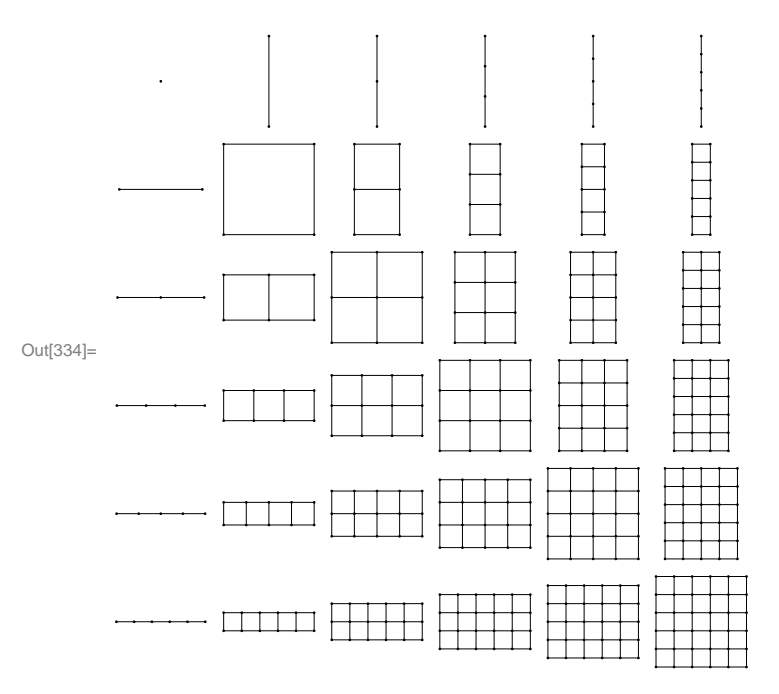

 $Q_n$ : The Hypercube with n Vertices for  $n=1,\ldots,5$ 

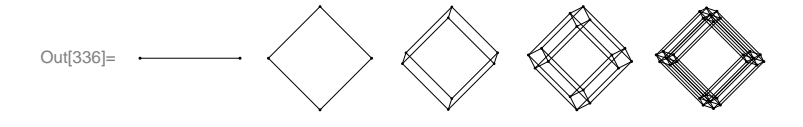